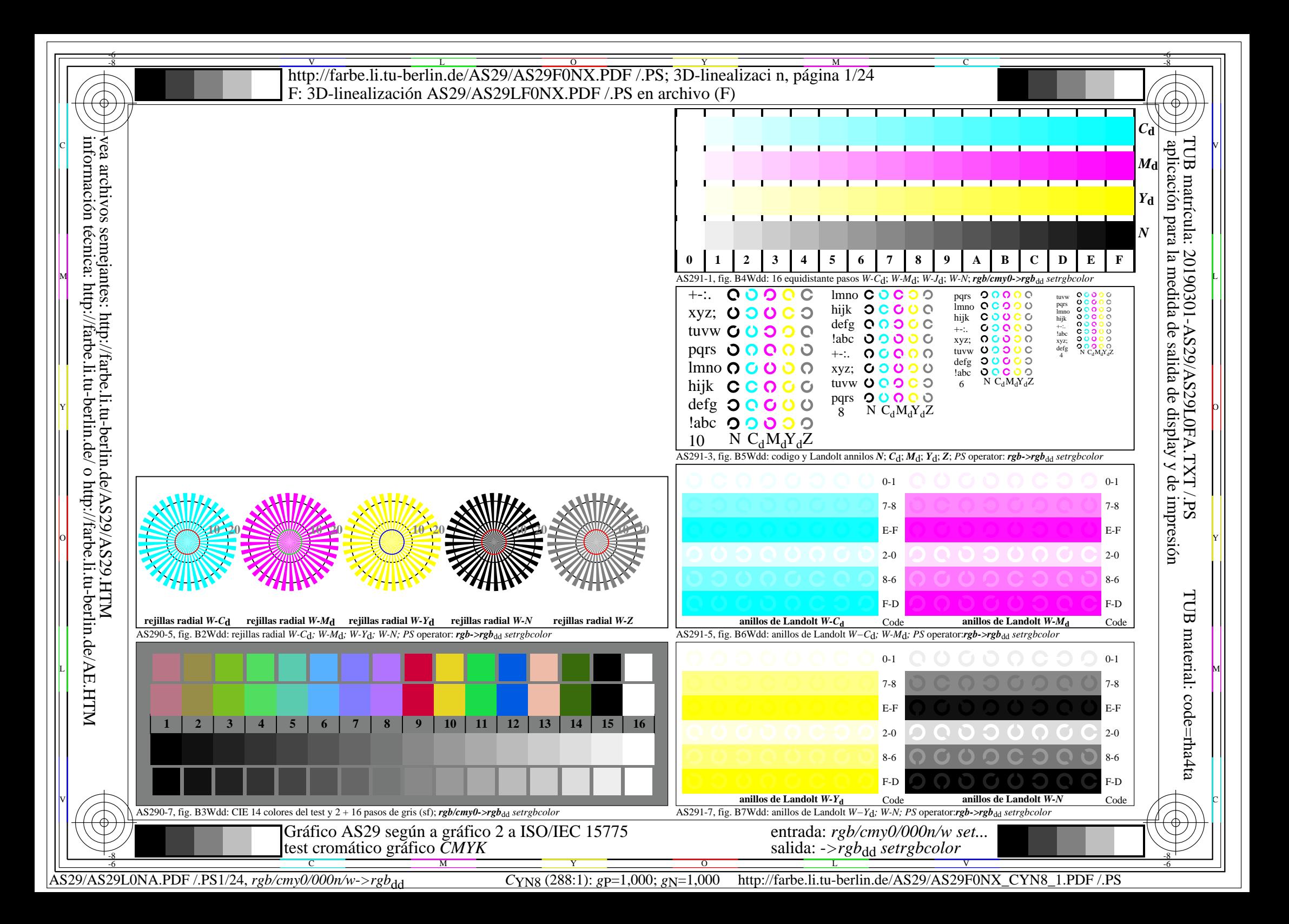

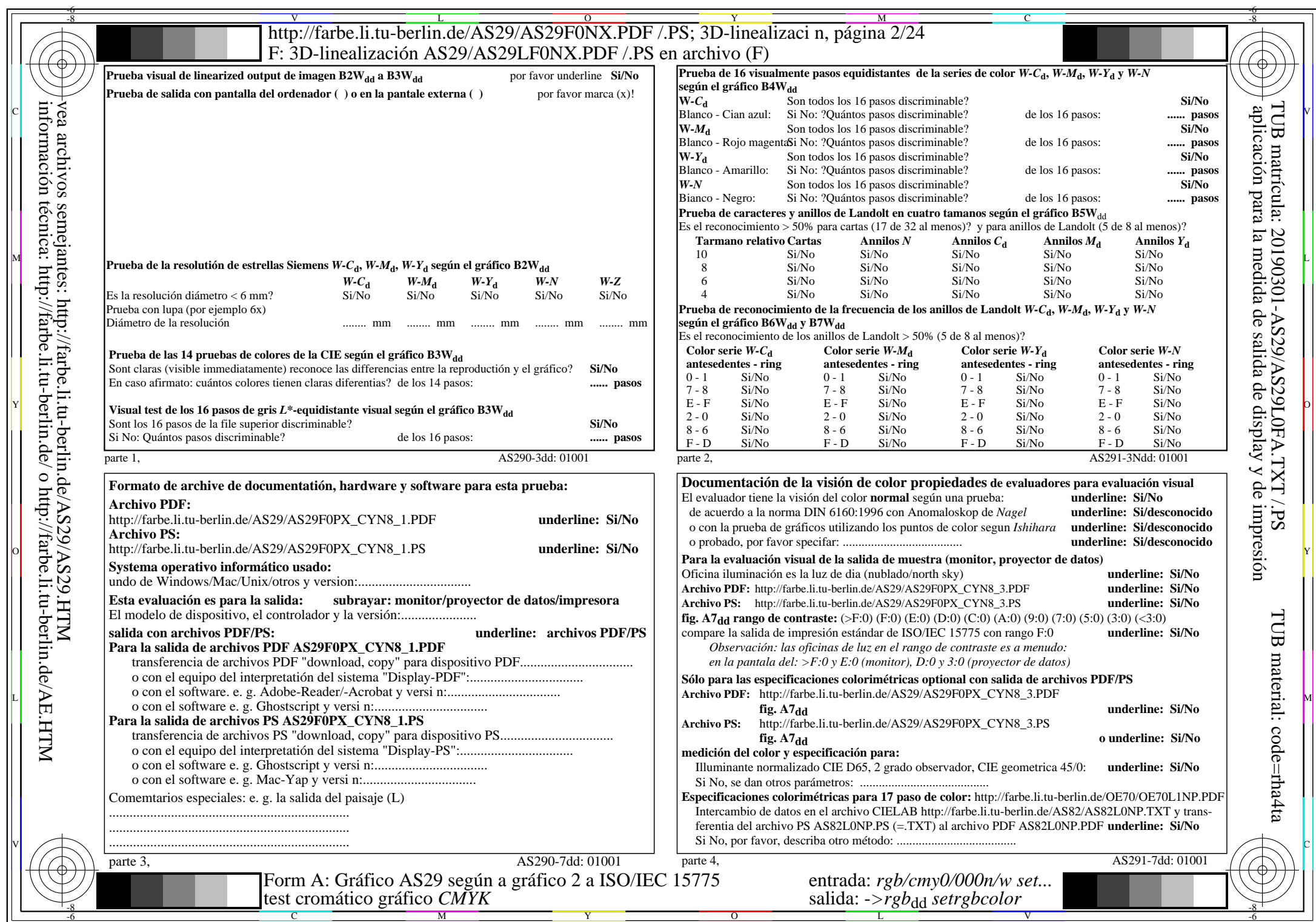

AS29/AS29L0NA.PDF /.PS2/24, rgb/cmy0/000n/w->rgbdd

CYN8 (288:1): gp=1,000; gN=1,000 http://farbe.li.tu-berlin.de/AS29/AS29F0NX\_CYN8\_2.PDF /.PS

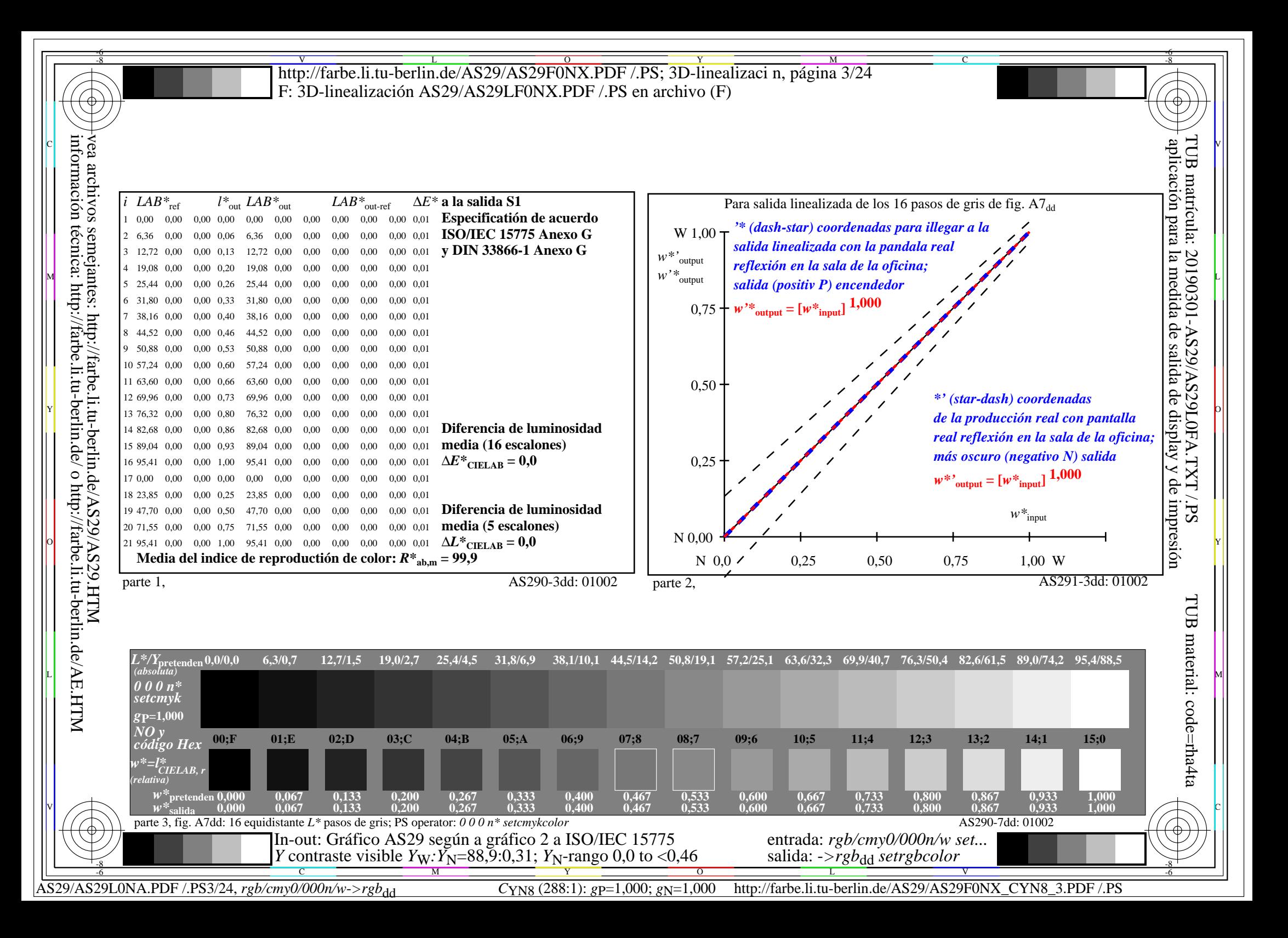

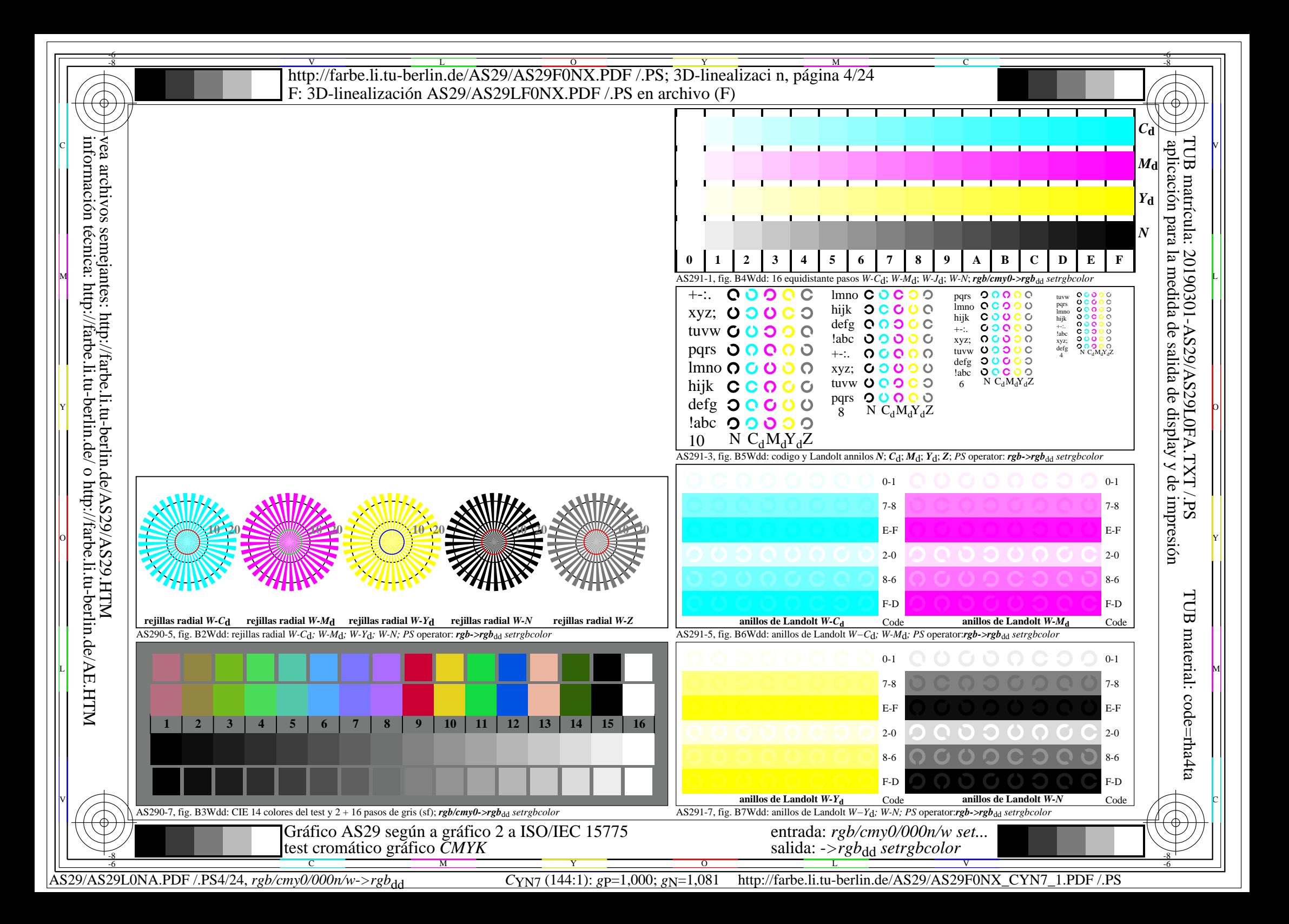

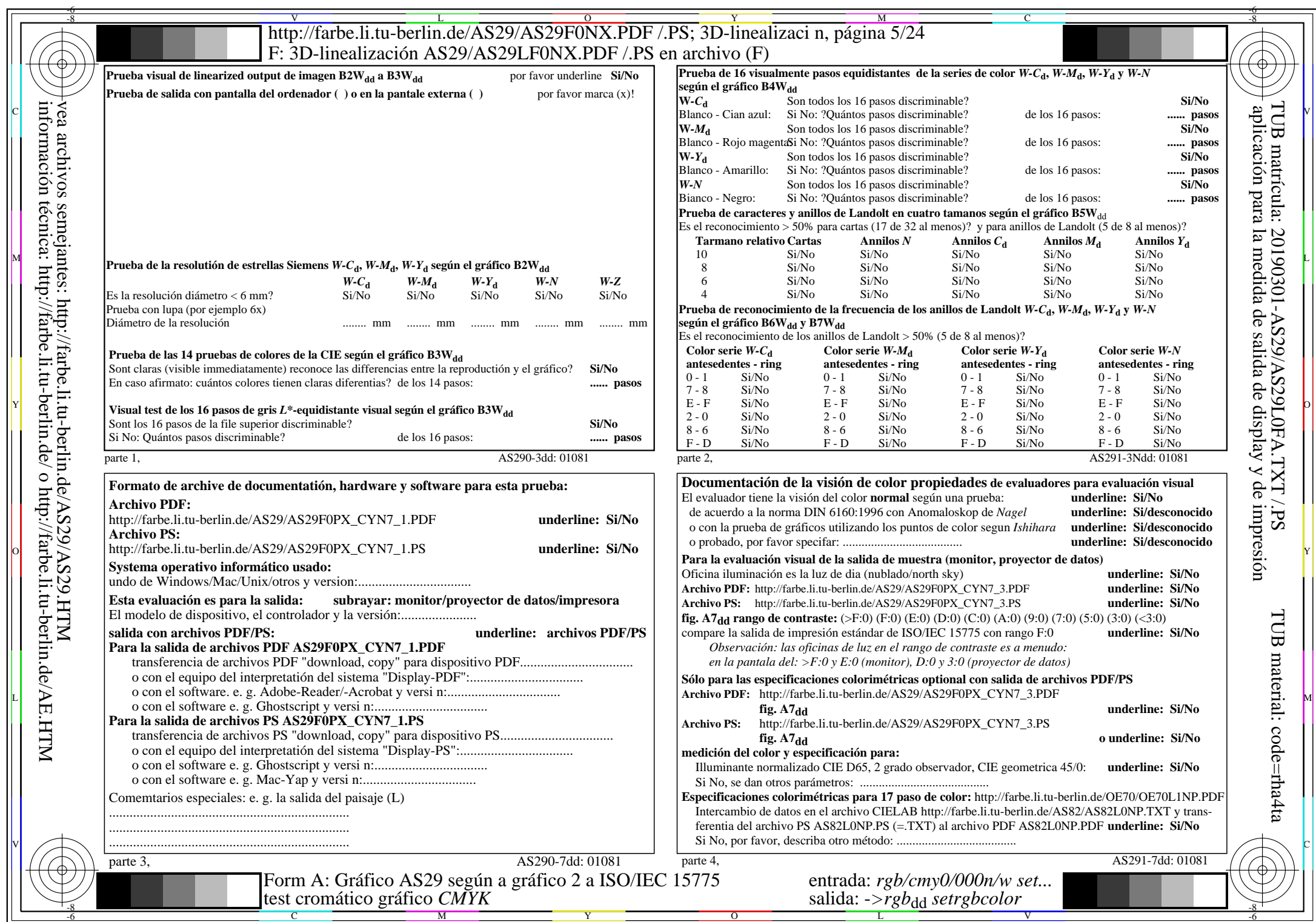

AS29/AS29L0NA.PDF/.PS5/24, rgb/cmy0/000n/w->rgbdd

CYN7 (144:1):  $g$ p=1,000;  $g$ N=1,081 http://farbe.li.tu-berlin.de/AS29/AS29F0NX\_CYN7\_2.PDF /.PS

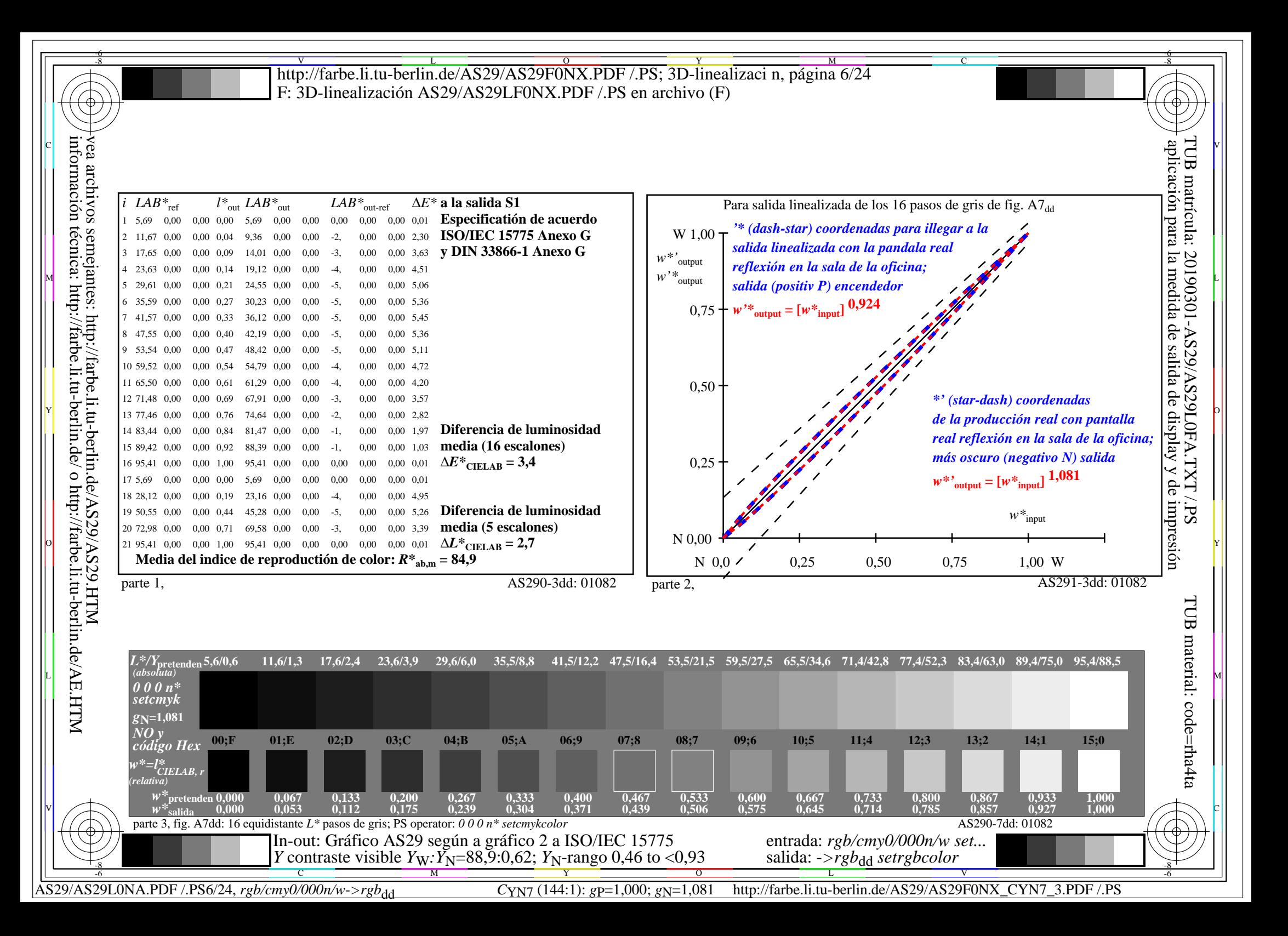

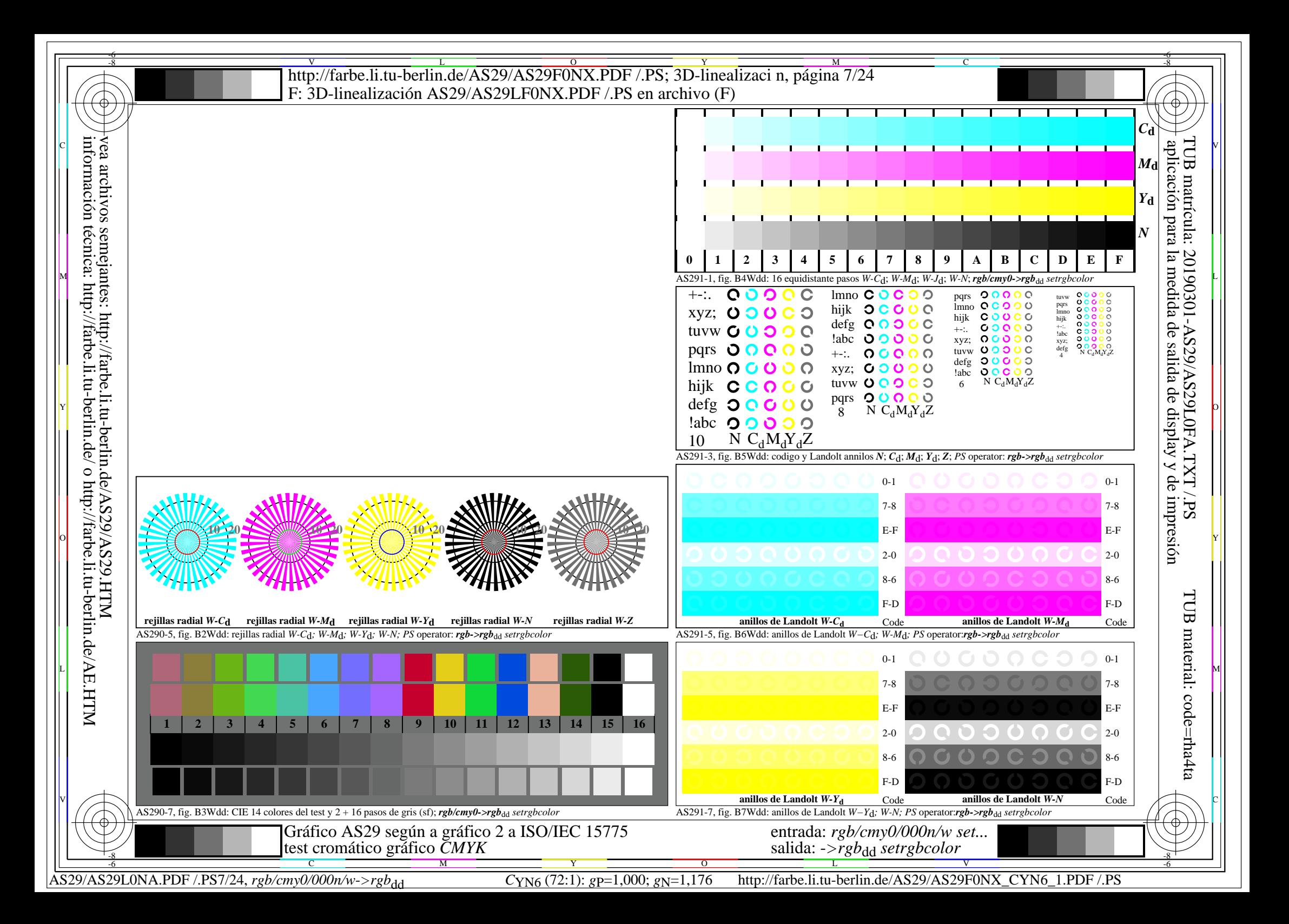

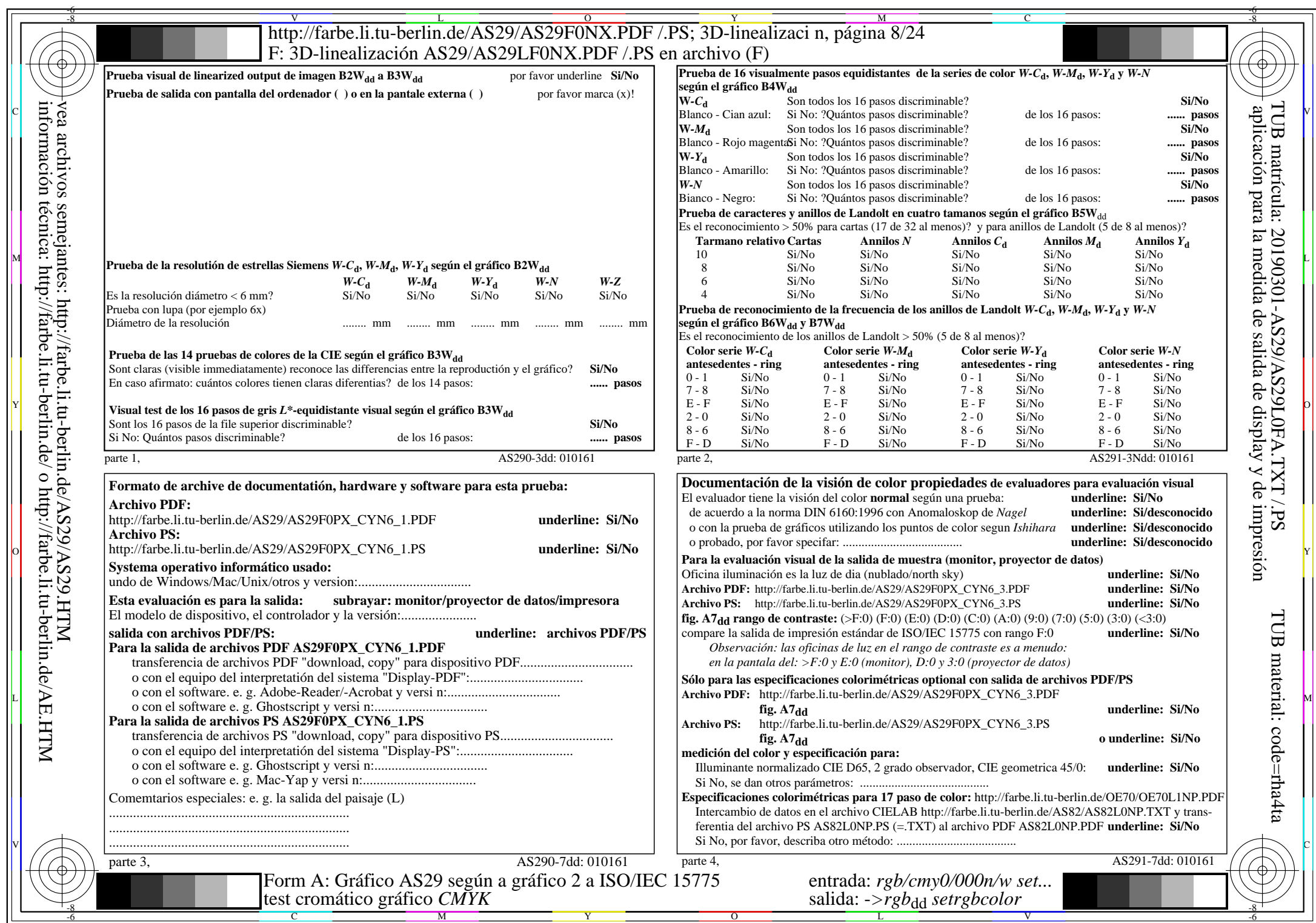

AS29/AS29L0NA.PDF /.PS8/24, rgb/cmy0/000n/w->rgbdd

CYN6 (72:1): *g*p=1,000; *g*N=1,176 http://farbe.li.tu-berlin.de/AS29/AS29F0NX\_CYN6\_2.PDF /.PS

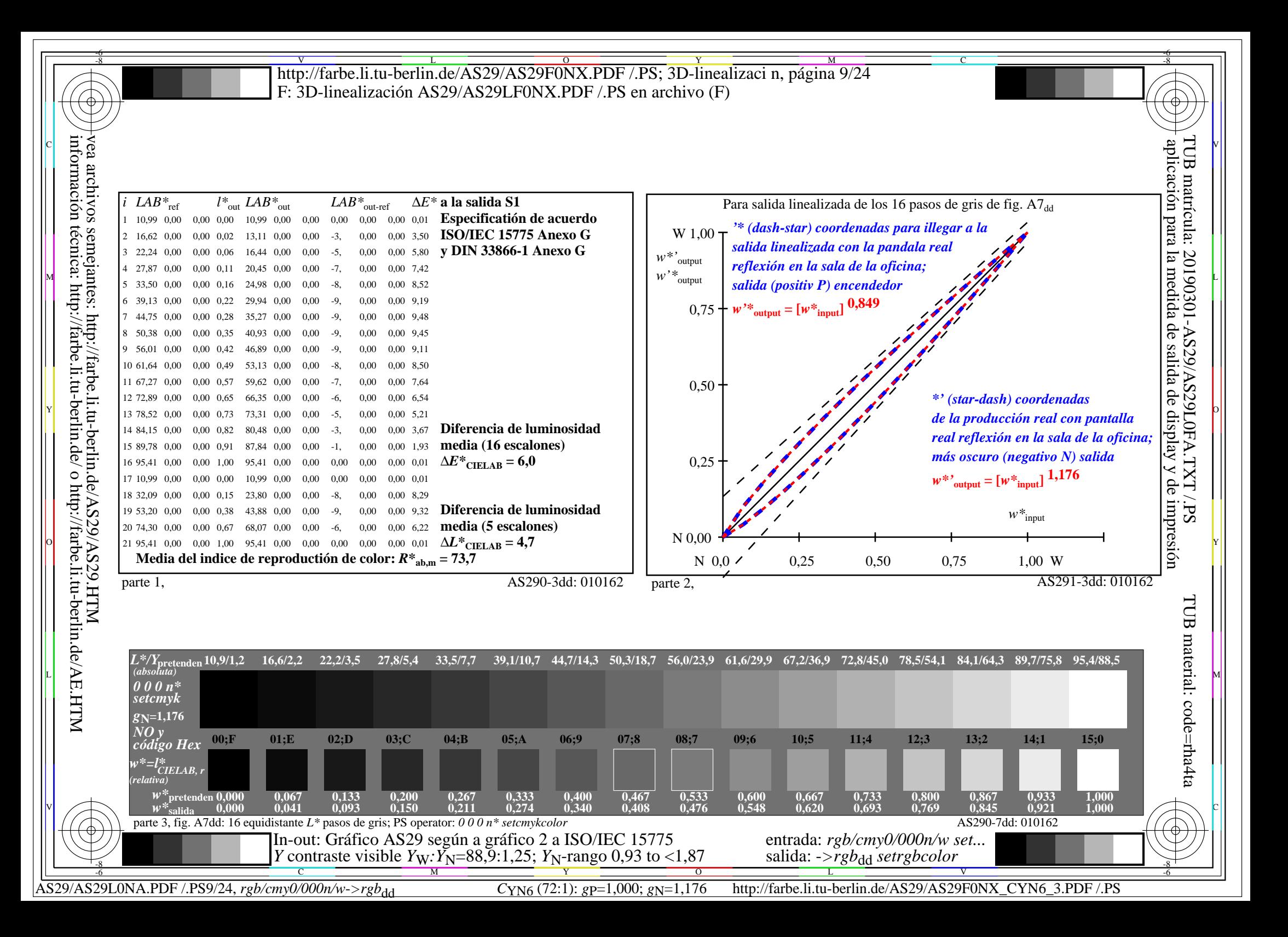

![](_page_9_Figure_0.jpeg)

![](_page_10_Picture_760.jpeg)

AS29/AS29L0NA.PDF /.PS11/24, *rgb/cmy0/000n/w*-*>rgb*dd *C*YN5 (36:1): *g*P=1,000; *g*N=1,290 http://farbe.li.tu-berlin.de/AS29/AS29F0NX\_CYN5\_2.PDF /.PS

![](_page_11_Figure_0.jpeg)

![](_page_12_Figure_0.jpeg)

![](_page_13_Picture_760.jpeg)

AS29/AS29L0NA.PDF /.PS14/24, *rgb/cmy0/000n/w*-*>rgb*dd *C*YN4 (18:1): *g*P=1,000; *g*N=1,428 http://farbe.li.tu-berlin.de/AS29/AS29F0NX\_CYN4\_2.PDF /.PS

![](_page_14_Figure_0.jpeg)

![](_page_15_Figure_0.jpeg)

![](_page_16_Picture_763.jpeg)

AS29/AS29L0NA.PDF /.PS17/24, *rgb/cmy0/000n/w*-*>rgb*dd *C*YN3 (9:1): *g*P=1,000; *g*N=1,600 http://farbe.li.tu-berlin.de/AS29/AS29F0NX\_CYN3\_2.PDF /.PS

![](_page_17_Figure_0.jpeg)

![](_page_18_Figure_0.jpeg)

![](_page_19_Picture_764.jpeg)

AS29/AS29L0NA.PDF/.PS20/24, rgb/cmy0/000n/w->rgbdd

CYN2 (4,5:1):  $gp=1,000; g_N=1,818$  http://farbe.li.tu-berlin.de/AS29/AS29F0NX\_CYN2\_2.PDF /.PS

![](_page_20_Figure_0.jpeg)

![](_page_21_Figure_0.jpeg)

![](_page_22_Picture_611.jpeg)

AS29/AS29L0NA.PDF /.PS23/24, rgb/cmy0/000n/w->rgbdd

CYN1 (2,25:1):  $gp=1,000$ ;  $g_N=2,105$  http://farbe.li.tu-berlin.de/AS29/AS29F0NX\_CYN1\_2.PDF /.PS

![](_page_23_Figure_0.jpeg)